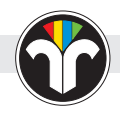

## **Online-Formulare**

#### *Schneller, bequemer, besser*

*Autor: Abteilung Presse- und Öffentlichkeitsarbeit*

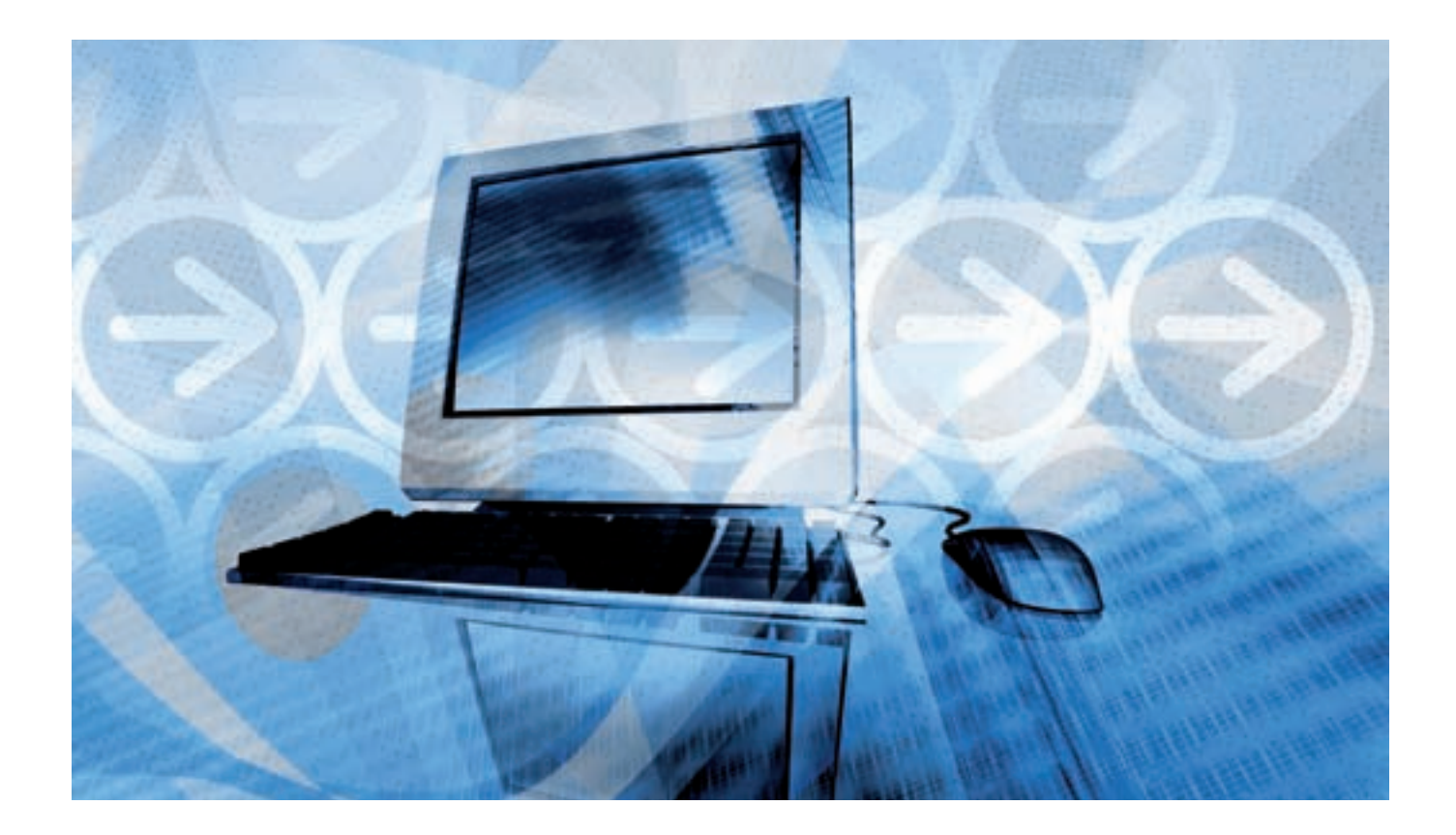

Eine Vielzahl von Formularen findet im Schornsteinfegerhandwerk Verwendung. Wichtige Daten und Informationen werden mit ihnen übermittelt. Auf ihrer Basis werden oft weitergehende wichtige Dokumente wie Urkunden erstellt oder Maßnahmen wie Bestellungen oder Kündigungen ausgelöst. Formulare stellen aber nicht nur selbst aufgrund der enthaltenen Informationen wichtige Dokumente dar, z. B. Briefe oder Faxe, sondern sie sind auch das erste Glied in einer längeren Verfahrenskette.

Im Bundesverband des Schornsteinfegerhandwerks laufen unzählige verschiedene Formulare ein. Zum Beispiel

erhält der Bundesverband regelmäßig Mitteilungen über Verstorbene für die Gedächtnistafel oder Jubilare für die Ehrentafel im Magazin Schornsteinfegerhandwerk. Die aus den Mitteilungen gewonnenen Informationen dienen aber nicht nur alleine zur Veröffentlichung im Magazin, sie führen ferner zu weitergehenden Verfahrensabläufen. So führt die Mitteilung über das Versterben eines Mitgliedes dazu, dass dieser z. B. von der Liste der Abonnenten des Magazins und aus dem Mitgliederbestand gestrichen wird und die Mitteilung über ein Jubiläum führt dazu, dass fristgerecht eine entsprechende Urkunde erstellt und versendet wird.

Wenn man sich über die Bedeutung von solchen Schriftstücke im Klaren ist, dann erkennt man auch, dass es von entscheidender Wichtigkeit ist, den weiteren Verfahrensweg möglichst ohne zusätzliche Fehlerquellen zu gestalten. Ansonsten wären nämlich auch die nachgeschalteten Maßnahmen – wie Urkundenausstellung, Datenpflege oder Bestellungen – fehlerhaft, was wiederum zeitaufwendige und kostspielige Korrekturen nach sich ziehen würde.

Der Austausch von Papier-Dokumenten kann dies nicht gewährleisten. Und auch wenn die beteiligten Akteure alle notwendigen Daten kennen, die in den Schriftstücken enthalten sein müssen, so gibt es zzt. noch keine einheitliche Form der Datenübermittlung (z. B. Formular). Demzufolge werden die Mitteilungen in verschiedenster Weise ausgeführt. Das ist der Grund, warum es immer wieder vorkommt, dass erforderliche Daten vergessen werden und nachgefragt werden müssen.

Auch die Versendungswege sind verschieden, so laufen die Daten als Fax, per Post, als E-Mail oder in Form eines Anrufs in der Geschäftsstelle ein und werden dort weiterverarbeitet. Außer im Falle der E-Mail bedeutet dies ein notwendiges Übertragen der Daten in die EDV und u. U. ein erneutes Übertragen beim Verlag während des Setzens des Magazins. Dass diese Verfahrensweise überaus fehleranfällig ist, leuchtet sofort ein, daher wurde bereits vor geraumer Zeit die Überlegung angestellt, wie man hier Verbesserungen herbeiführen könnte. Dabei kam man zu dem Schluss, dass ein neues Verfahren drei wesentliche Punkte erfüllen muss:

- 1. Es muss gewährleisten, dass der Ersteller bei der Datenmitteilung alle erforderlichen Angaben angibt (Vollständigkeit der Daten).
- 2. Die mitgeteilten Daten müssen ohne erneutes Abschreiben möglichst sofort edv-technisch verwendet werden können (einfache Datenverarbeitung).

# **Arbeiten Sie einfach und effektiv mit der Heilmann Software.**

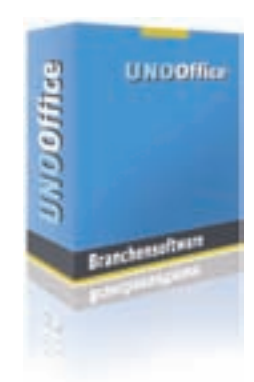

## **Arbeiten Sie jetzt mit der UNO Office Produktfamilie**

**online-formulare**

Mit den Produkten der UNO Office Software werden die Gebäude eines Kehrbezirks einfach, schnell und umfassend verwaltet. Die einzelnen Module der UNO-Office Softwarefamilie sind so aufeinander abgestimmt, dass sie wunderbar zusammenspielen und die Daten jederzeit griffbereit vorliegen.

## **Und sprinten Sie durch die EnEV2009 mit Fraunhofer IBP:18599 Version 3**

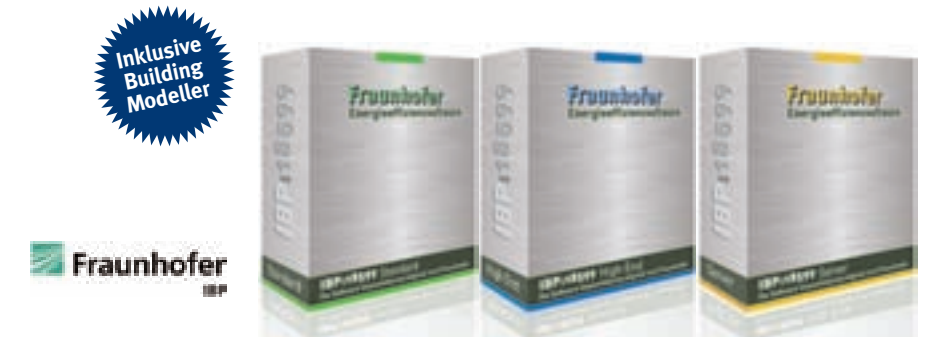

IBP:18599 wird bereits seit Anfang 2007, als erste und lange Zeit als einzige, professionelle Softwarelösung für die DIN V 18599 vermarktet. Sie wird heute von vielen Planungsbüros für Berechnungen nach DIN V 18599 verwendet und hat in der Version 3 einen sehr hohen Reifegrad erreicht.

Des Weiteren wird die Software aufgrund der hohen Qualität und der strukturierten Darstellungsweise von vielen Universitäten, Hochschulen, Energieberaterschulen und Referenten von Energieberaterseminaren zu Ausbildungszwecken verwendet.

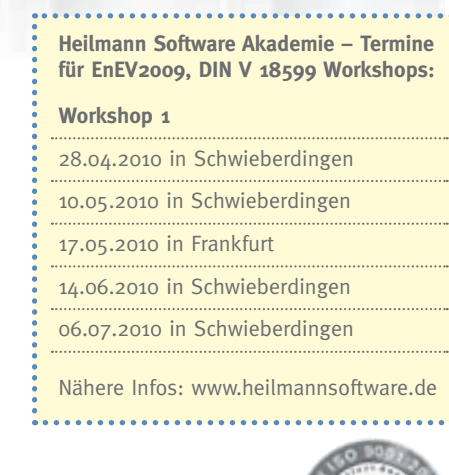

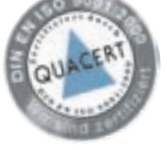

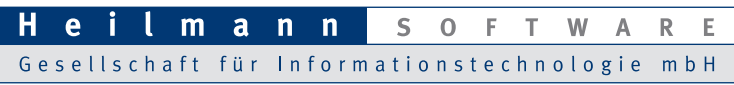

SCHORNSTEINFEGERHANDWERK 3/2010 **19** info@heilmannsoftware.de, www.heilmannsoftware.deLaiblinger Weg 12, D-71701 Schwieberdingen, Telefon 07150-97900

3. Es muss gewährleistet sein, dass nur berechtigte Personen Daten übermitteln und der Ursprung der Daten erkennbar ist (Datenherkunft/Berechtigung).

Zur Lösung eines solchen Problems bieten sich sogenannte Online-Formulare an. Solche Online-Formulare findet man häufig im Internet, zum Beispiel bei Bestellungen in Online-Shops oder zur Registrierung eines neuen Nutzers. Im Prinzip ist ein Online-Formular nichts anderes als ein elektronisches Formular, das auf einer Internetseite bereitgestellt wird und am Bildschirm ausfüllbar ist. Dennoch hat es gegenüber einem Papier-Formular wesentliche Vorteile. Über einen entsprechenden Passwort-

schutz, der sich hierarchisch aufbauen lässt, kann sichergestellt werden, dass unterschiedliche Nutzergruppen Zugang nur zu den jeweils für sie bestimmten Formularen erhalten und sich durch ihren Benutzernamen und Passwort auch authentifizieren. Das heißt, der Urheber des ausgefüllten Formulars kann festgehalten werden. Die ausgefüllten Daten können nach dem Absenden des Formulars elektronisch weiterverarbeitet und in Datenbanken abgespeichert werden, auf deren Basis zum Beispiel weitergehende Tabellen ausgefiltert oder Serienbriefe erstellt werden können. Das bedeutet, dass die einmal ordnungsgemäß eingetragenen Daten nicht mehr durch Übertragung verfälscht werden können.

Um zu gewährleisten, dass die Daten vollständig und möglichst fehlerfrei erfasst werden, bieten Online-Formulare die Möglichkeit, dass die auszufüllenden Felder mit Plausibilitätsprüfungen hinterlegt werden. Dazu gehört zum einen die Prüfung, ob alle notwendigen Felder ausgefüllt wurden (Pflichtfelder) und zum anderen, ob die Angaben realistisch sind (hinterlegte zulässige Wertebereiche). Online-Formulare sind überdies zu jederzeit und überall aufrufbar, soweit ein Zugang zum Internet besteht.

Um das Verfahren bzgl. Mitteilungen qualitativ zu verbessern, hat der Bundesverband des Schornsteinfegerhandwerks die Programmierung eines Internet-Portals für das Formu-

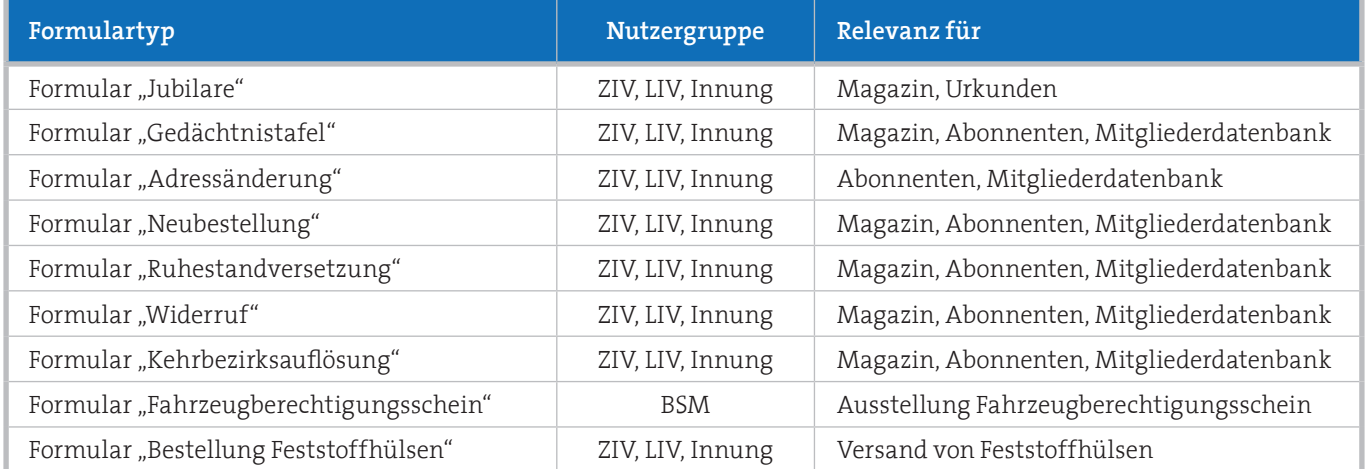

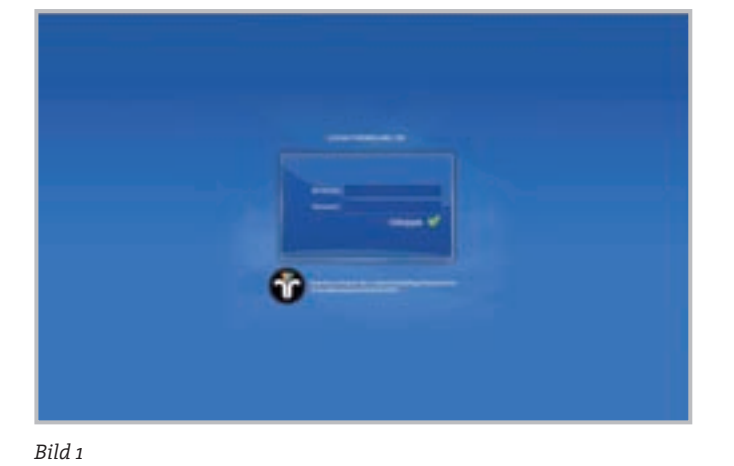

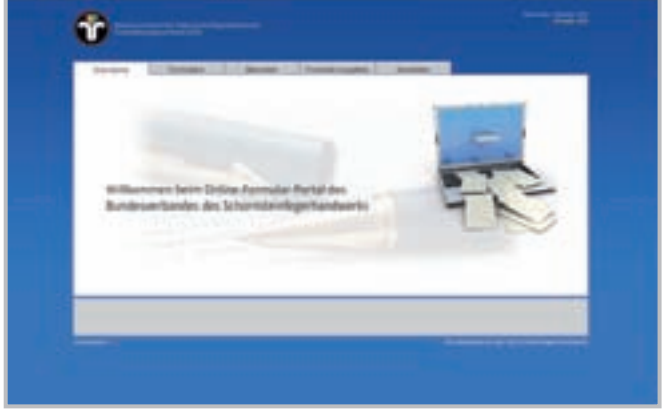

 $Bild \, \mathbf{z}$ *Bild 2*

larwesen in Auftrag gegeben. Das dazu erforderliche Pflichtenheft mit der Angabe der zu verwaltenden Formulare, der erforderlichen Datenfelder sowie des Ablaufs der Datenerfassung (z. B. Plausibilitätsprüfungen) wurde erstellt. Darin enthalten ist auch die hierarchische Struktur der Nutzergruppen wie ZIV, LIV, Innungen, BSM, für welche individuelle Passworte vergeben wurden.

Die in neben stehender Tabelle aufgeführten Formulare sollen zukünftig in Form von Online-Formularen bereitgestellt werden.

Um sich bei dem Internetportal für das Formularwesen anmelden zu können, werden allen Nutzergruppen die persönlichen Zugangsdaten zugesendet. Die Zugangsdaten für die Bezirksschornsteinfegermeister (BSM) zum Anfordern von Fahrzeugberechtigungsscheinen und zum Bestellen von Hülsen für die Messung an Feuerstätten für feste Brennstoffe erfolgt über die zuständigen Innungen, die diese vom ZIV erhält.

Den Zugang zum Internet-Portal erhält man über die Internetseite "www.schornsteinfeger.de". Mit Fertigstellung des Online-Formularwesens wird dort ein entsprechender Link verfügbar sein. Führt man diesen

aus, so erreicht man die Seite zum Login mit den persönlichen Zugangsdaten (siehe Bild 1).

Nach erfolgreicher Anmeldung stehen alle Formulare zum Ausfüllen zur Verfügung, für die eine Berechtigung der jeweiligen Nutzergruppe besteht (siehe Bild 2).

Die Formulare können dann bequem am Bildschirm ausgefüllt (Bild 3), abgesendet und auch ausgedruckt werden. Wurden jedoch nicht alle notwendigen Datenfelder ausgefüllt oder sind die eingegebenen Daten nicht plausibel, dann erfolgt ein Warnhinweis (Bild 4).

Wird ein Formular abgesendet, dann werden die Daten in eine Datenbank übernommen, auf die die zuständige Organisationsebene Zugriff hat. Auf Basis dieser Datenbank werden dann Bestellungen oder weitergehende Maßnahmen ausgelöst.

Für den Auszufüllenden bleibt die Sicherheit, dass seine Daten ordnungsgemäß eingegangen sind und auch verwendet werden können. Als Beleg für seine Unterlagen dient der Ausdruck des erstellten Formulars (Bild 5).

Das Online-Formularwesen wird die Datenübermittlung im Schornstein-

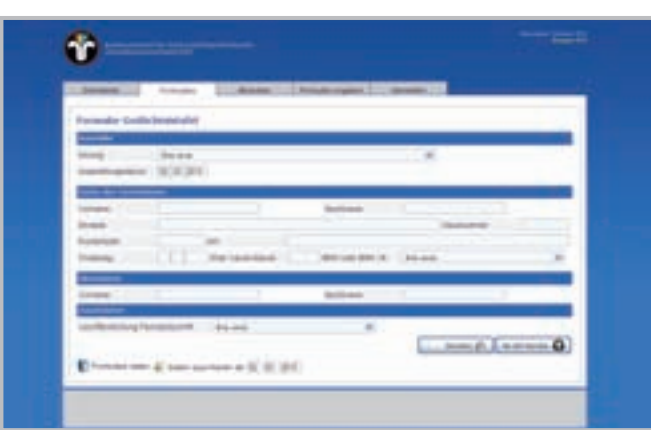

*Bild 3*

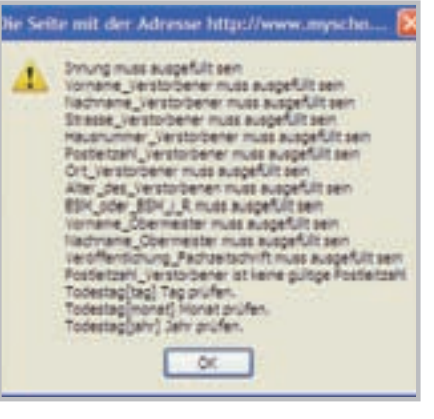

#### *Bild 4*

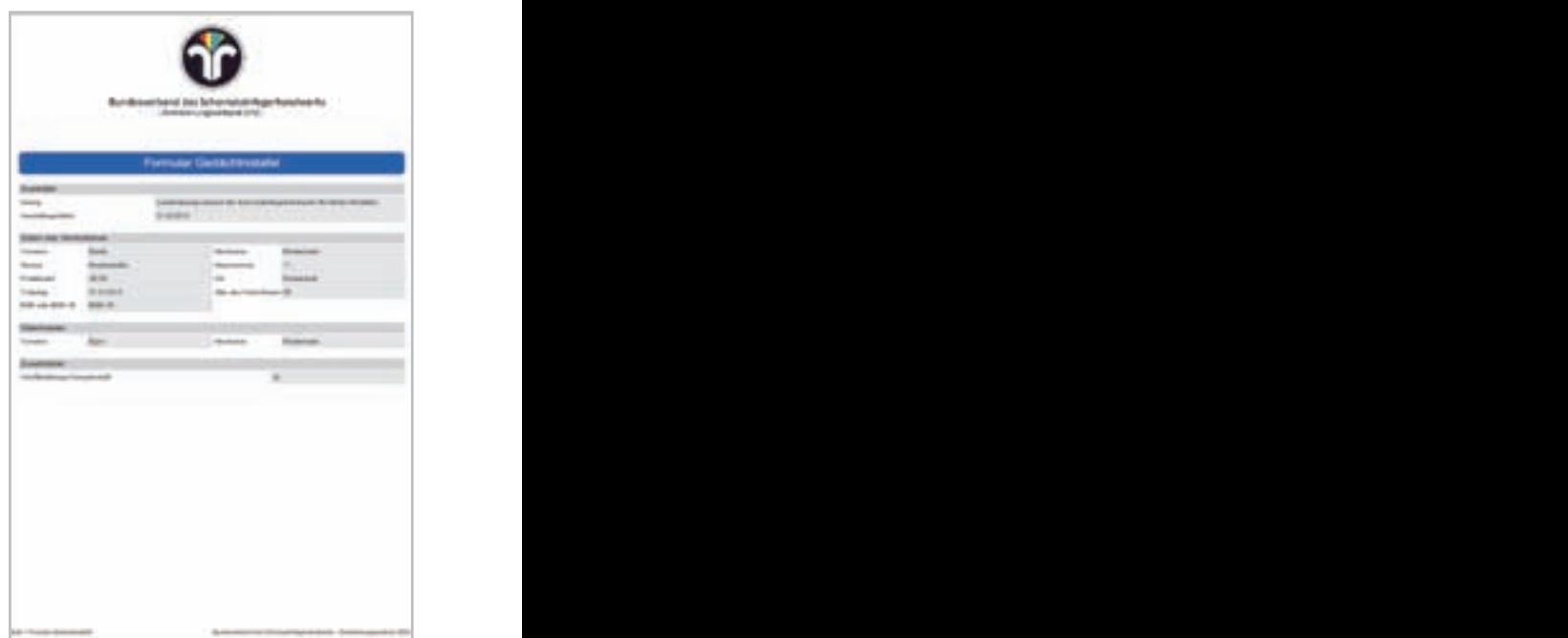

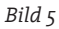

mt schornstem-<br>fegerhandwerk qualitativ verbessern, den Verfahrensweg qualitativ verbessern, den Verfahrensweg vereinfachen und helfen, Fehler zu vermeiden. Im vereinfachen und helfen, Fehler zu vermeiden. Im Sinne Sinne unserer Selbstverpflichtung im Rahmen des Qualitäts- und unserer Selbstverpflichtung im Rahmen des Qualitäts- und Umweltmanagementsystems eine ständige Verbesserung der Dienstleitungsprozesse zu erreichen, sehen wir einen großen Fortschritt in der Einführung der Online-Formulare.

Sicher muss die Einführung schrittweise erfolgen und auch Nachbesserungen werden ggf. noch erfolgen müssen. Dennoch geht der Weg in die richtige Richtung und möglicherweise können noch weitere – bisher nicht berücksichtigte – Formulare in dieses System mit einfließen.

Für entsprechende Hinweise sind wir sehr dankbar.

F